**National Curriculum (POS)**

**(S1) Strand 1- Fundamental Principles- abstraction (DFD / Cryptography) logic (Boolean logic) algorithms, data (binary)**

- **(S2) Strand 2-Analyse problems- writing code to solve problems (scratch, HTML, CSSS, Python)**
- **(S3) Strand 3- Evaluate and apply IT (using appropriate software)**

**(S4) Strand 4- Creative confident Users of ICT (safely and respectfully and responsibly)**

**KS3-3 Year Plan (XRef to KS4: Journey-DIT & CS)**

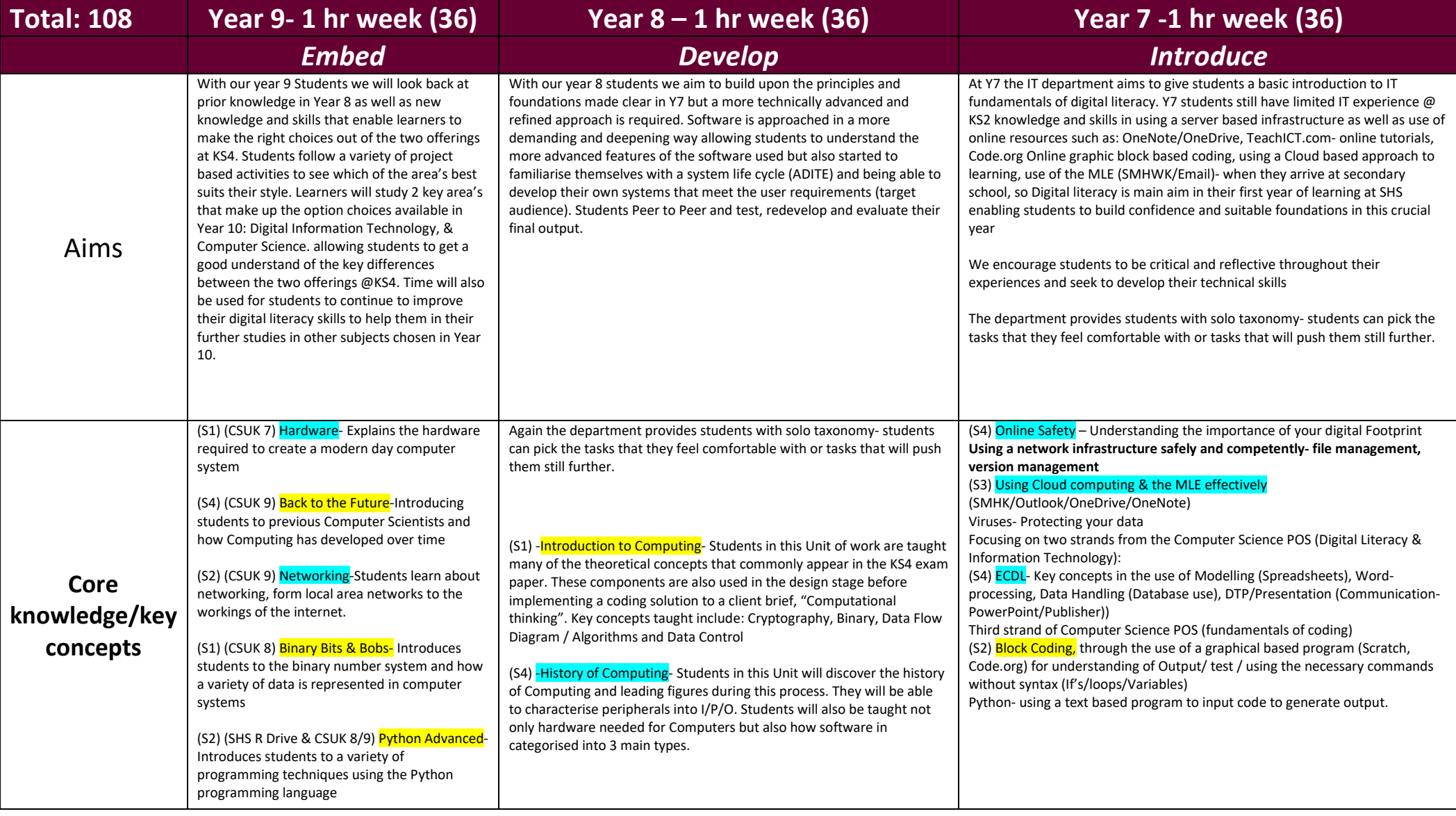

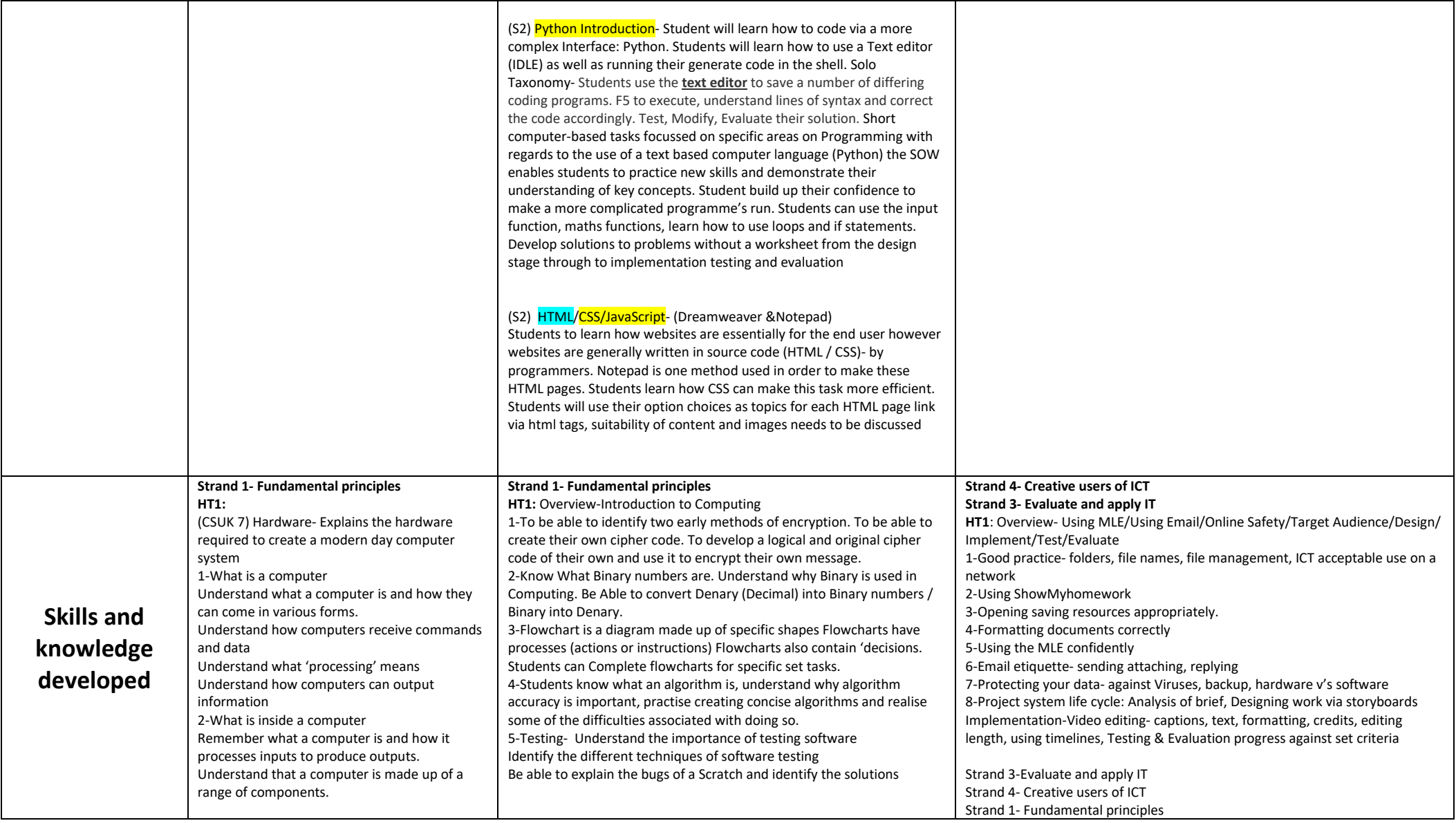

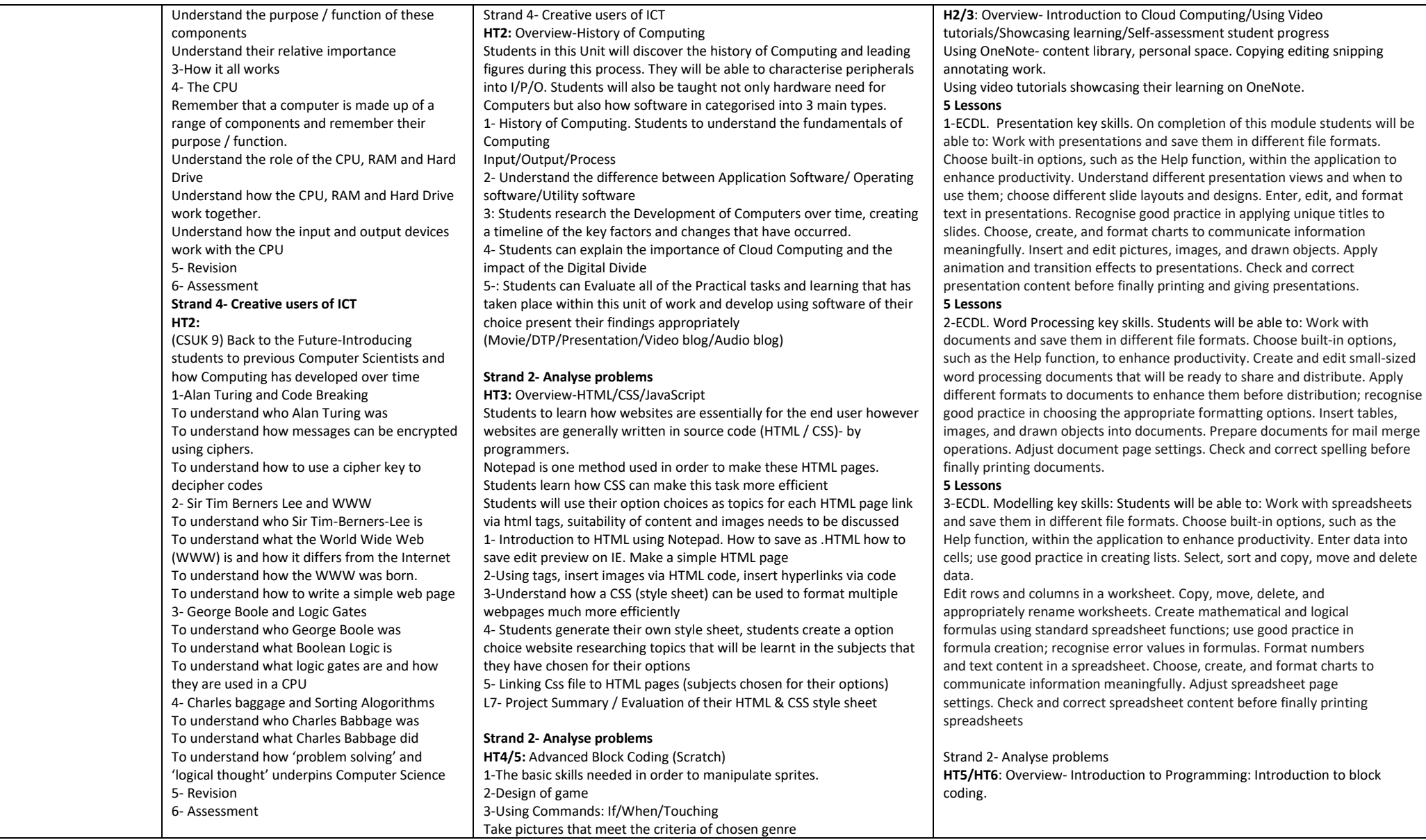

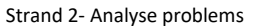

**HT3:** 

(CSUK 9) Networking-Students learn about networking, form local area networks to the workings of the internet. 1-Introduction to Networking Review the importance of certain learning habits for success in the lesson Understand what a network is Understand what advantages and disadvantages networking brings Understand the devices needed to produce a computer network 2-Introduction to the Internet Review the importance of certain learning habits for success in the lesson Understand the difference between a Local Area Network and a Wide Area Network Understand what the internet actually is Understand how data travels around the internet 3-Assessment

## **Strand 1- Fundamental principles**

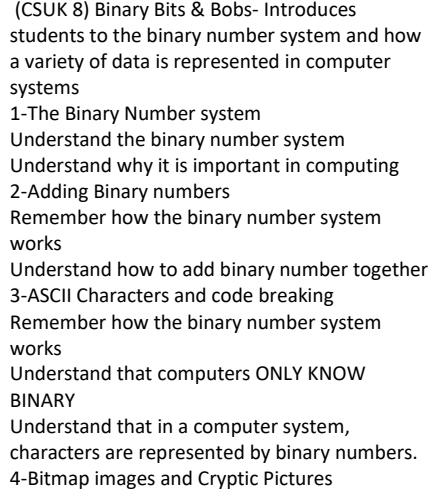

4-Advanced commands: Forever if/ ELSE/ Operators, X & Y Coordinates, Variables.

5-Make Game

6-Evaluated final Game against set criteria and suggested how I could improve them

## **Strand 2- Analyse problems**

**HT6:** Overview- Coding Python (Textual coding)

Short computer-based tasks focussed on specific areas on Programming with regards to the use of a text based computer language (Python) the SOW enables students to practice new skills and demonstrate their new skills and knowledge gained through this unit of work.

1.Python Refresh Students Using Idle as a text editor / running code in the shell / saving code version management

2.Being able to use Strings and variable's using numbers & decimal numbers

3. Understanding the different text styles, join strings together, Basic If statements, Operators

4. Using Complex if statements: else if, import random number generator

5. Challenges- Student build up their confidence to make a more complicated programme's run. Students can use the input function, maths functions, learn how to use loops and if statements. Develop solutions to problems without a worksheet from the design stage through to implementation testing and evaluation

Introduction to Solo Taxonomy. Students to carry out a number of tasks in order to build up necessary skills in order to generate their own interactive computer game

Short computer-based tasks focussed on specific areas to enable students to practice new skills and demonstrate their understanding of concepts. Extended computer-based projects which require students to draw on and demonstrate a range of knowledge, skills and understanding of key ICT concepts and processes

1-Graphical based software (Scratch)Use several commands using Scratch using to make a basic game work.

Completion of a basic game in Scratch. Move a Sprite without looking at the worksheet. Know how the IF, WHEN and TOUCHING commands work in Scratch. Used and completed higher level tutorials.

Used FOREVER IF and ELSE statements. Use of OPERATORS and show how X and Y CO-ORDINATES are used in scratch. Use VARIABLES effectively. No longer need a worksheet to show me how to create games using Scratch, make game A<D<I<T<E

## [Lesson 1-5](file://shsfile01/Central_Resources$/ICT/Year%207%20ICT/4.%20Scratch)

2-Text based interface (MSW Logo)- Make own role playing game via procedures.

Be able to sequencing instructions, use of flowcharts for design purposes, using a variety of commands to generate desired output, understand use of procedures to improve speed efficiency,

## [Lesson 1-5](file://shsfile01/Central_Resources$/ICT/Year%207%20ICT/5.Logo)

3- Text based interface 2 (Python) drawing with Python. Students to understand how to use how to use IDLE (shell & editor), how to run code, how to find and rectify syntax and importance of version management and testing code. Students will learn how to use for loops and functions, drawing shapes with variables with for loops, repeating patterns through the use of functions [Lesson 1-5](file://shsfile01/Central_Resources$/ICT/Year%207%20ICT/4.%20Python%20Intro)

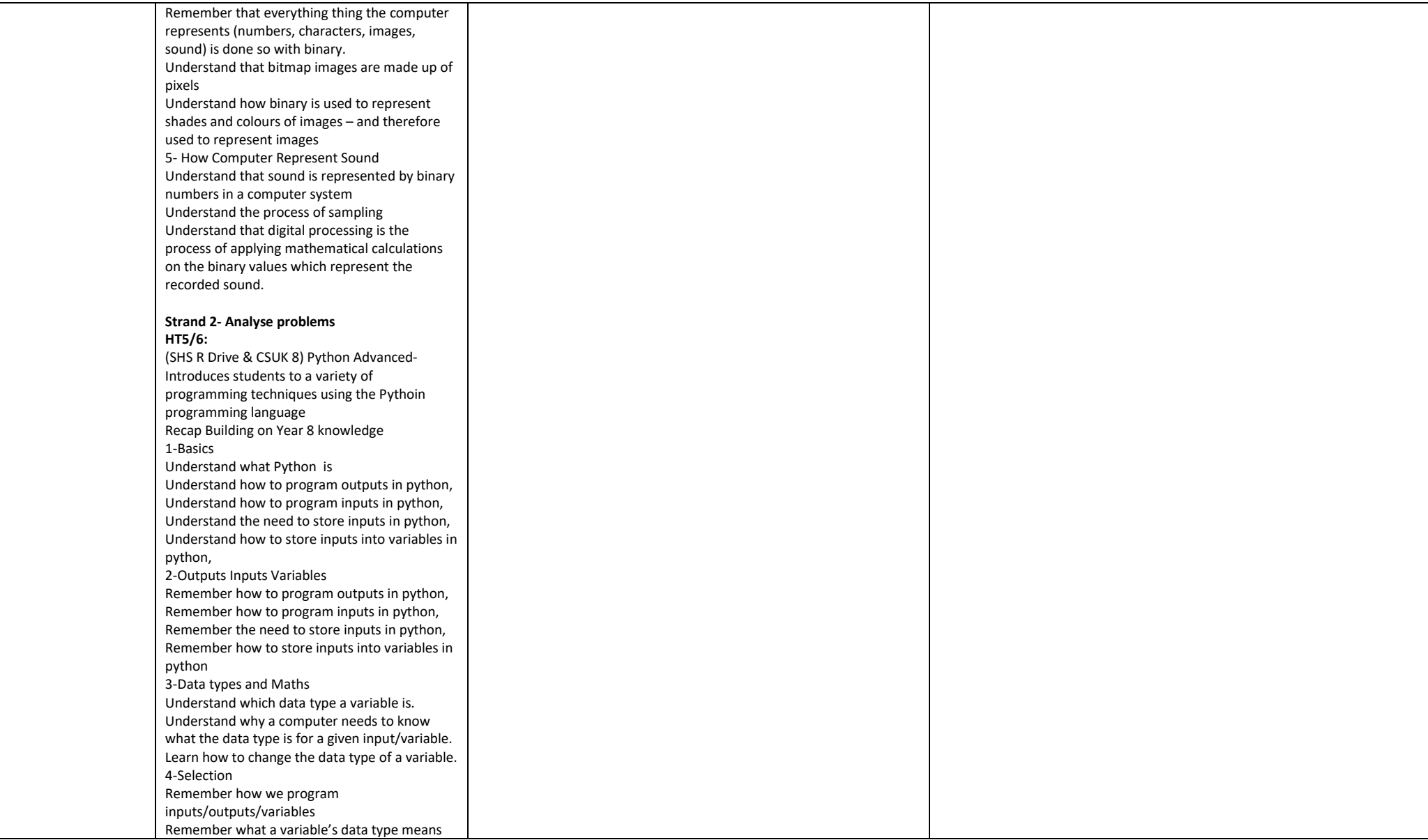

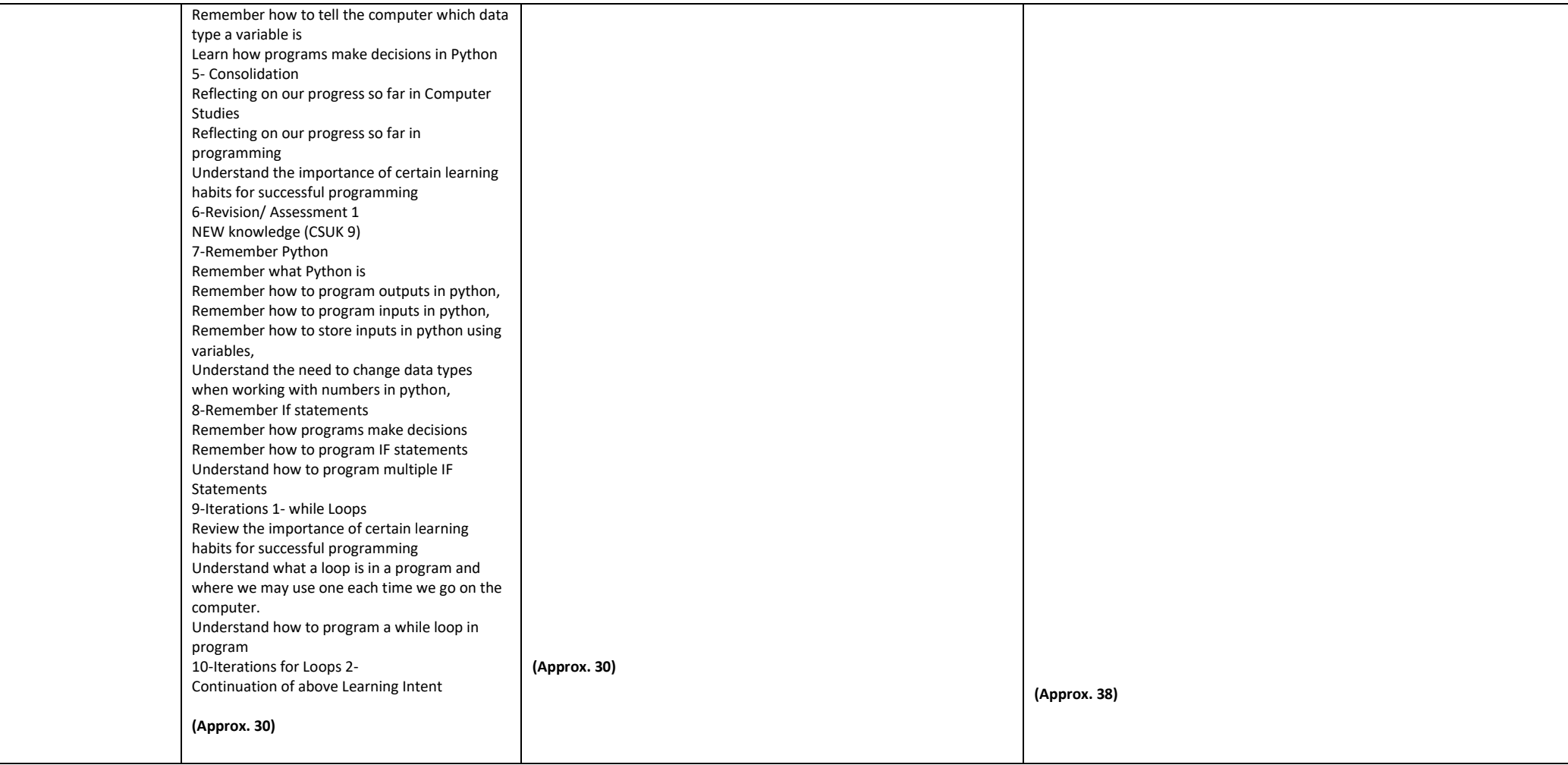

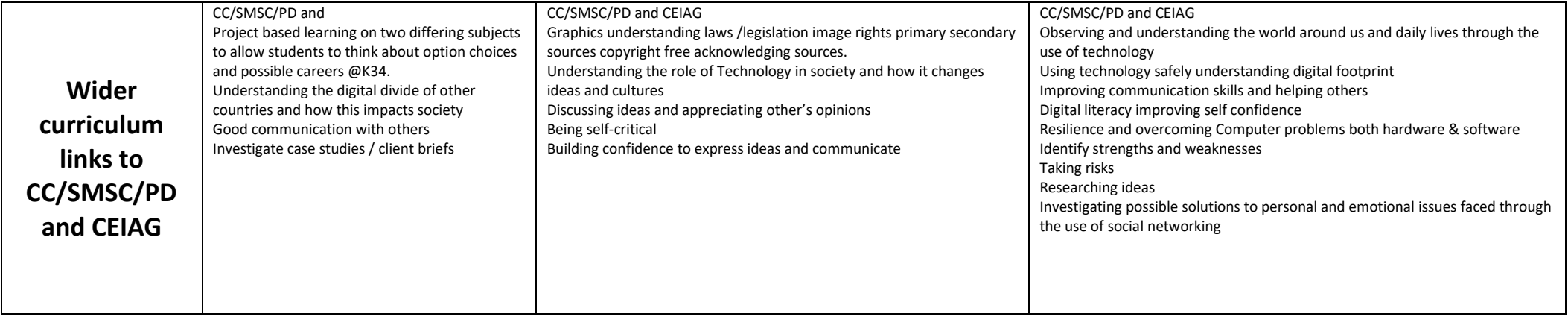